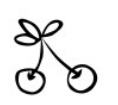

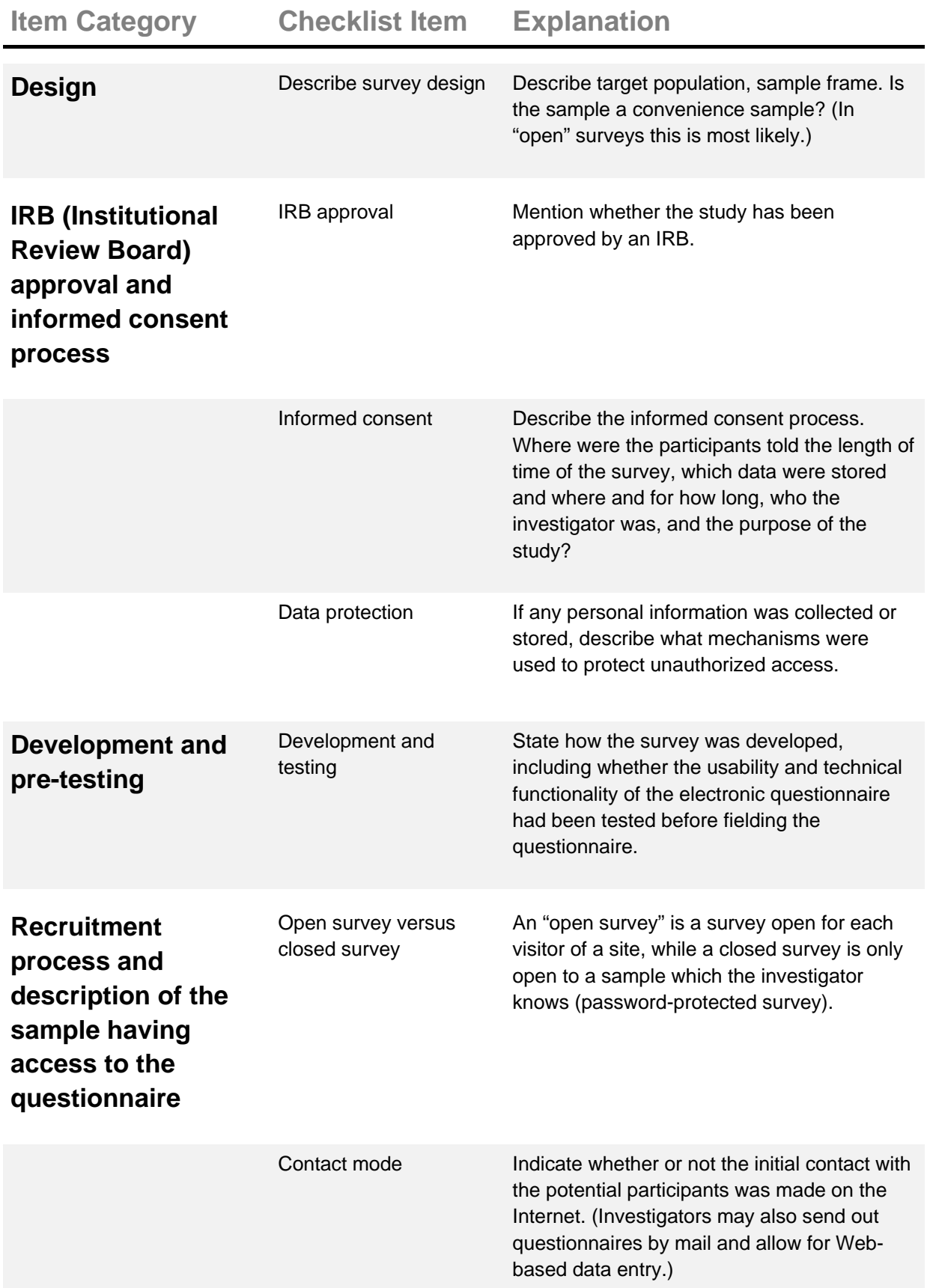

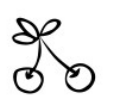

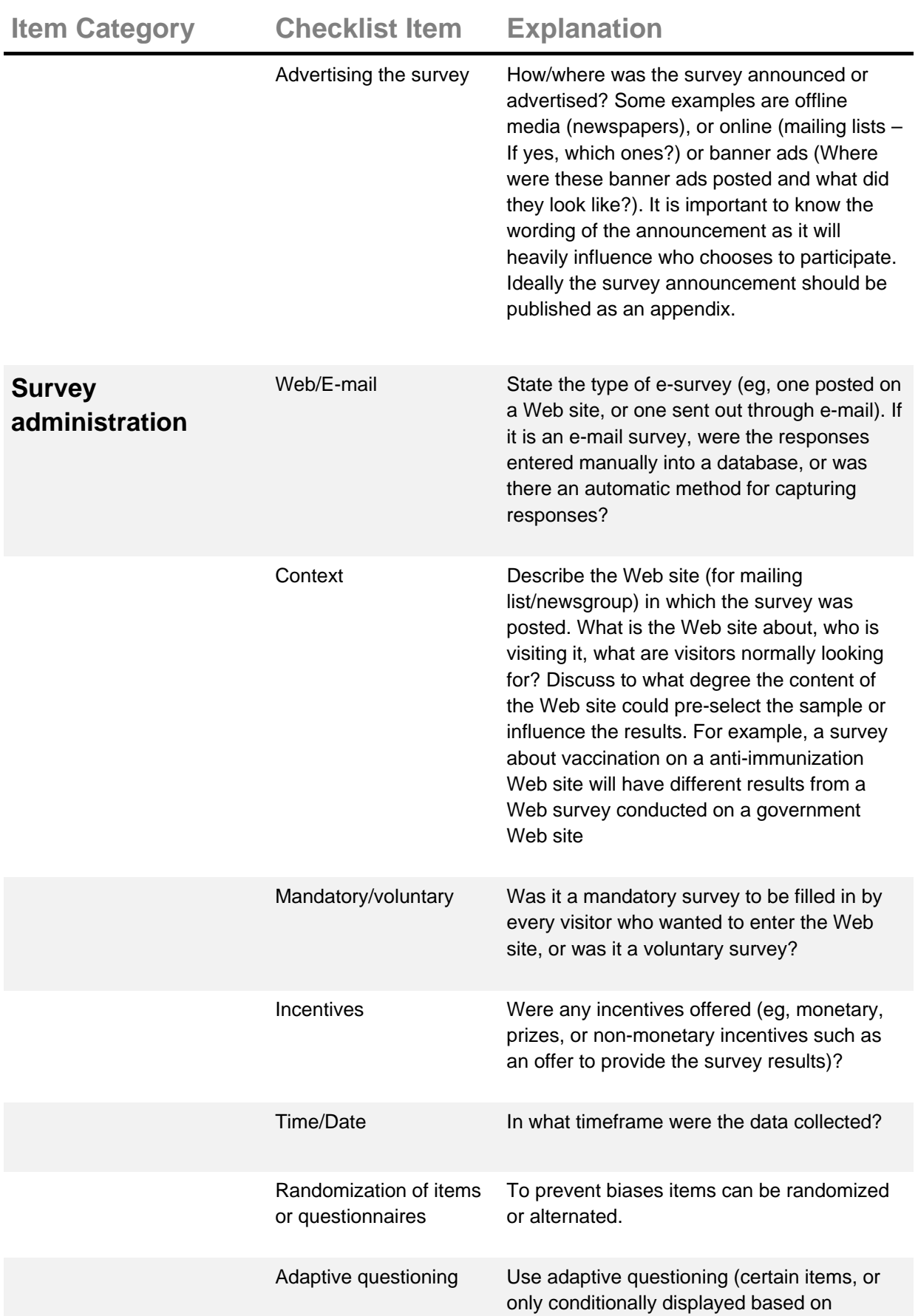

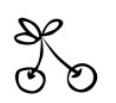

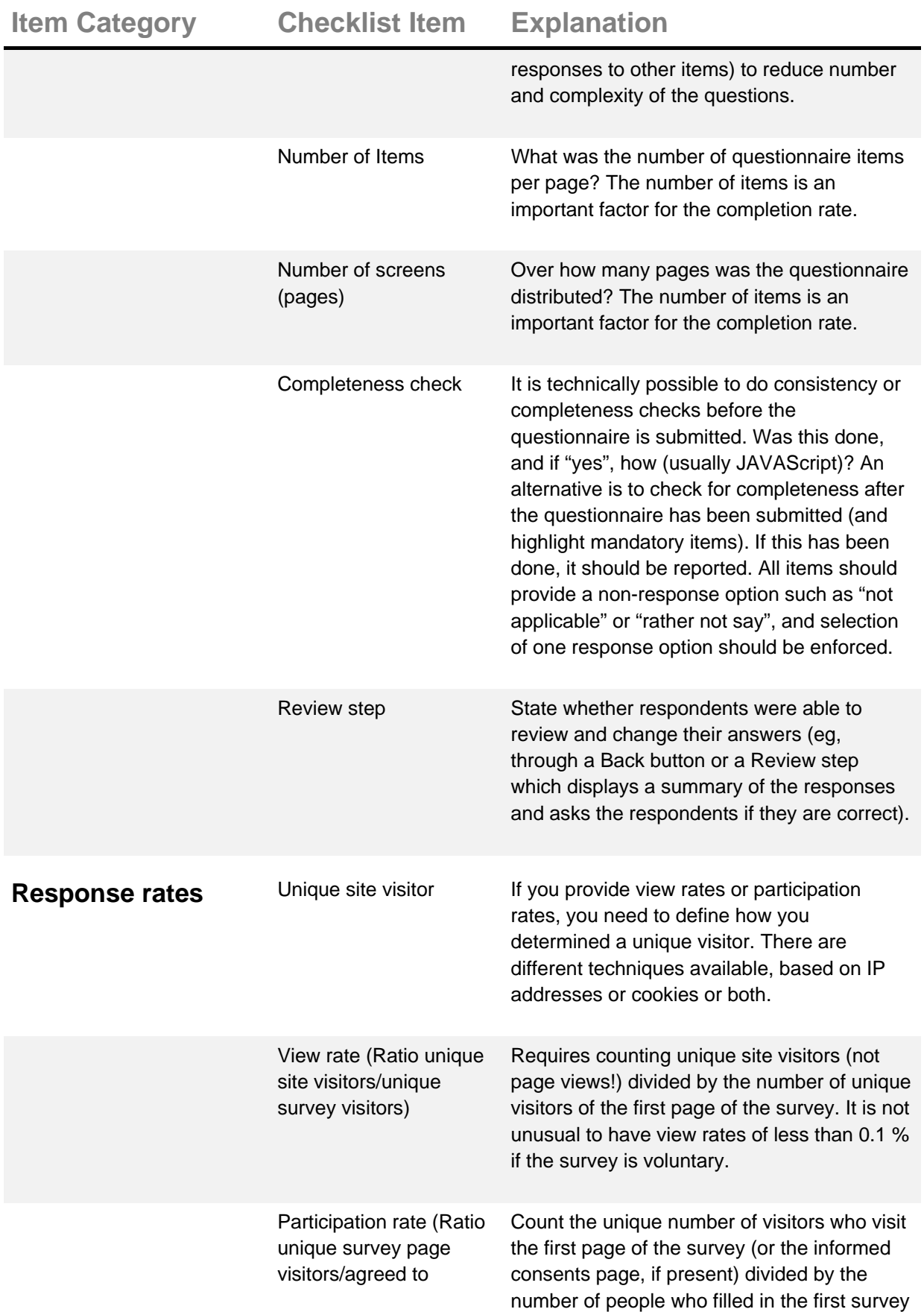

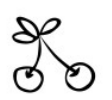

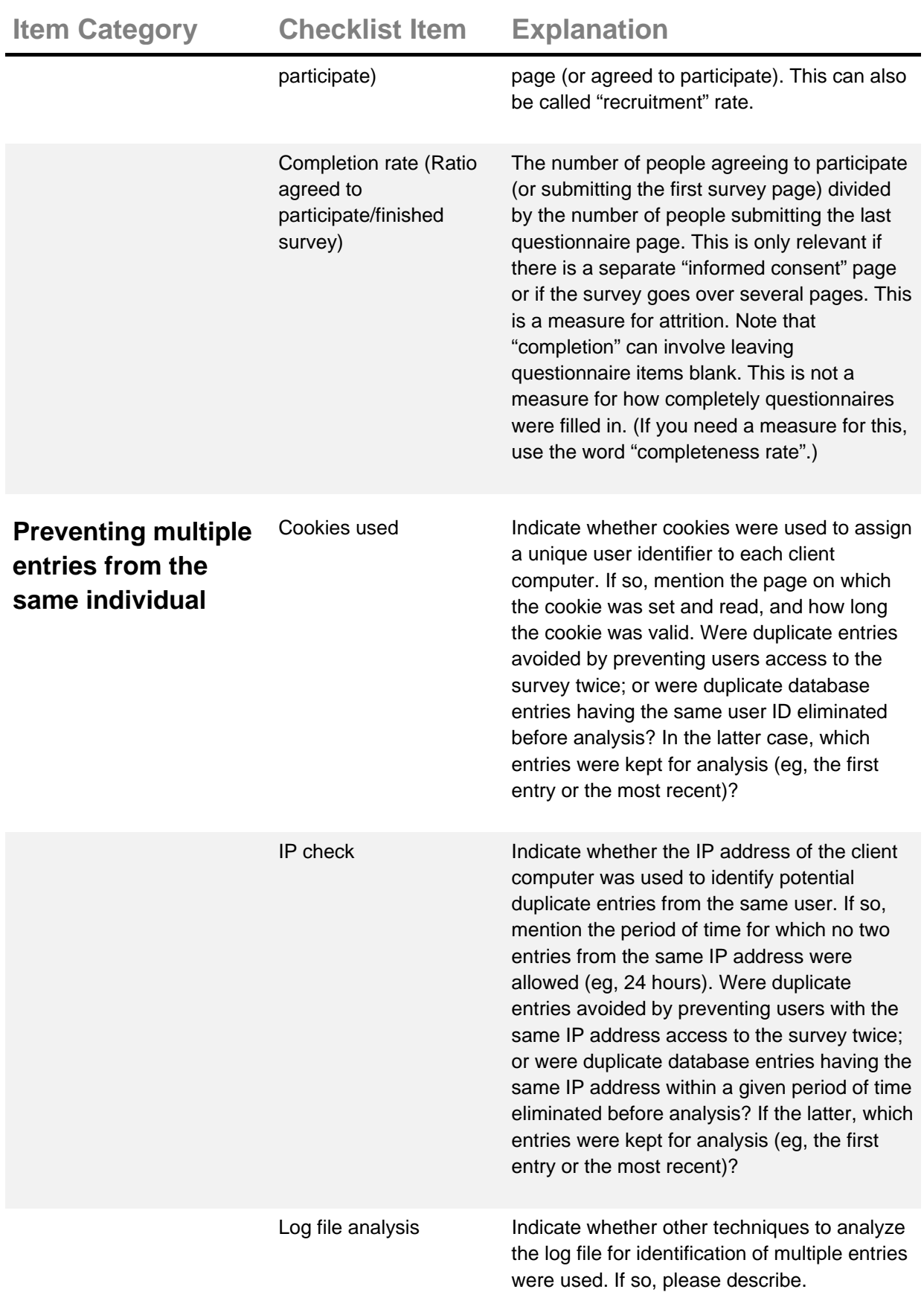

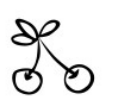

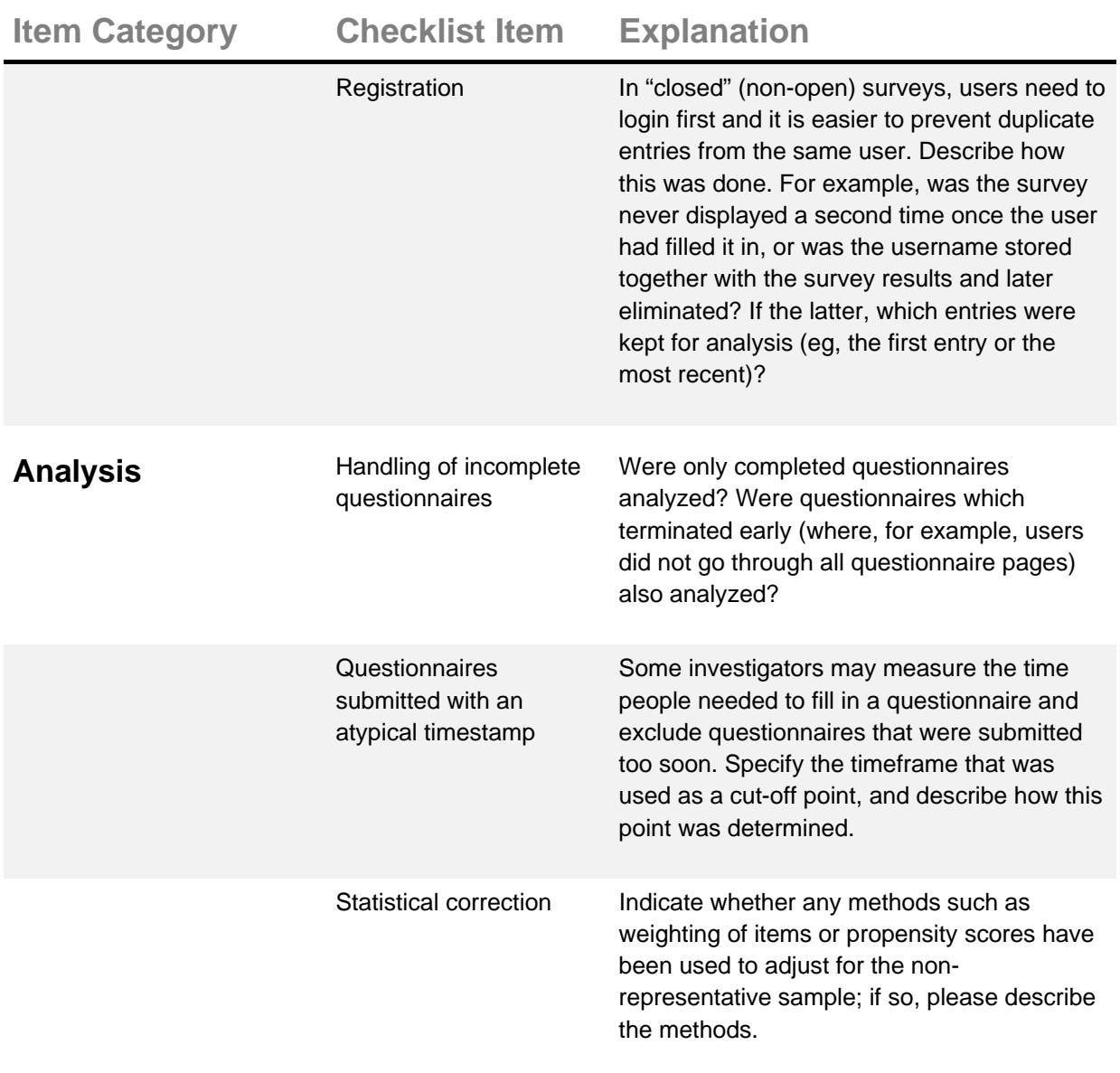

#### **Bron:**

Eysenbach, G. (2004). Improving the quality of web surveys: the checklist for reporting results of internet e‐surveys (cherries). *Journal of medical Internet research*, 6(3)e34 doi:10.2196/jmir.6.3.e34 http://www.jmir.org/2004/3/e34/